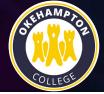

## Top Tips for Revision in Computer Science

- Practice! There is no substitute for practicing programming use the online workbook or create your own challenges!.
- Use the course website to re-visit all of the previous topics. We will cover many of the areas students are finding difficult in lessons, but don't be afraid to ask if there is something you don't understand.
- Use past papers these are all available online from the OCR website, course code J277

## **Key Revision Techniques**

- Essay questions in Computer Science need a lot of detail! Set yourself a topic then write about it for 20 minutes with no internet or books to help you. Then look up the topic and add detail from your research to your essay for another 20 minutes.
- Practice! There are many problem-solving elements in Computer Science these become easier with practice. Use past papers to see what kinds of problems you will be asked to solve or use the lesson notes from the Computer Science website.
- All the normal revision techniques also apply, pick what you feel works best for you, but make sure you include some of the above suggestions as well!

## **Revision Sessions**

TBC

## **Useful Websites**

- <u>https://sites.google.com/okehamptoncollege.devon.sch.uk/gcseunit1computersystems/unit-1-overview</u>
- Unit 2: Algorithms and Programming (google.com) tbc
- OCR GCSE (J277) Videos Craig 'n' Dave | Students (craigndave.org)
- <u>Python Tutorial (w3schools.com)</u>
- GCSE Computer Science OCR BBC Bitesize
- Smart Revise Online Home Smart Revise